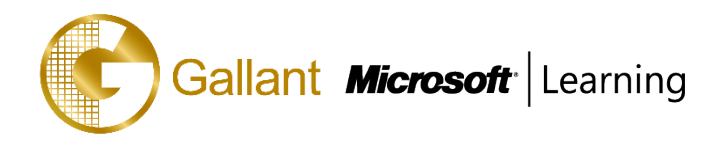

# **(55199A) – SharePoint 2016 End User Training**

# **OBJECTIVE**

This SharePoint 2016 End User class is for end users working in a SharePoint 2016 environment. The course teaches SharePoint basics such as working with lists and libraries as well as basic page customizations.

**COURSE TOPICS**

# **Module 1: SharePoint 2016 Introduction**

- SharePoint 2016 Introduction

## **Module 2: SharePoint List Basics**

- SharePoint List Basics

## **Module 3: Library Basics**

- Library Templates
- Creating Libraries
- Managing Documents and Versioning

## **Module 4: Working with Lists and Library Views**

- Default Views
- Custom Views

## **Module 5: Working with Sites**

- Site Templates
- Creating Sites
- Site Navigation

# **Module 6: Page Content**

- Wiki Library Pages
- Web Part Pages
- Working with Web Parts

## **Module 7: Forms Library**

- Creating a Forms Library
- Creating InfoPath Forms
- Publishing InfoPath Forms to SharePoint

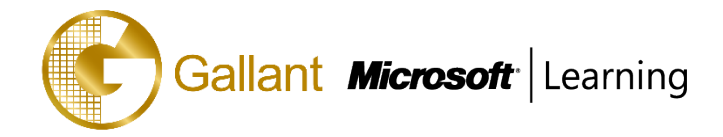

# **Module 8: Site Columns and Content Types**

- Site Column Gallery
- Creating Site Columns
- Site Content Type Gallery
- Creating Content Types

## **Module 9: Office Integration**

- Excel Integration
- Outlook Integration
- Access Integration

## **Module 10: Managing SharePoint Site Permissions**

- SharePoint Groups
- Assigning Permissions
- Permission Levels
- Permissions Inheritance

## **Module 11: Participating in User Communities**

- Configure User Profiles and My Sites
- **Newsfeeds**
- People Newsfeeds
- Document Newsfeed
- Site Newsfeed
- Tag Newsfeed
- Managing Personal Sites

## **PREREQUISITES**

Before attending this course, students must have:

- Students are expected to be comfortable in Windows.

# **TRAINING APPROACH**

This course includes lectures, course notes, exercises and hands-on practice.

## **COURSE DURATION**

24 Hours (in 3 days)

Time: 9:00am to 6:00pm

Lunch Time: 1:00pm to 2:00pm

# **CERTIFICATION COMPLETION**

A certificate of completion is provided for all trainees attending the course